# <span id="page-0-2"></span>**Release Notes - 2020 - M2**

#### **RDK Reference Platform Release - 2020 M2**

Version: 1.0 02nd March 2020

#### **Contents**

- [Introduction](#page-0-0)
- [Release Information](#page-0-1)
- [Hardware and Software Requirements](#page-1-0)
- [Known Issues and Limitations](#page-1-1)
- [Project Documentation](#page-1-2)
- [Technical Support contact](#page-1-3)

### <span id="page-0-0"></span>Introduction

This Release Notes document details on the delivery version 2020 M2 for the RDK Reference Platform to the RDK Community

- 1. Release Feature Information
- 2. Software and Hardware requirements to build
- 3. Known limitations
- 4. Updated Platform Tickets

# <span id="page-0-1"></span>Release Information

Below are the list of release features supporting R-Pi platform,Turris omnia and Emulator.

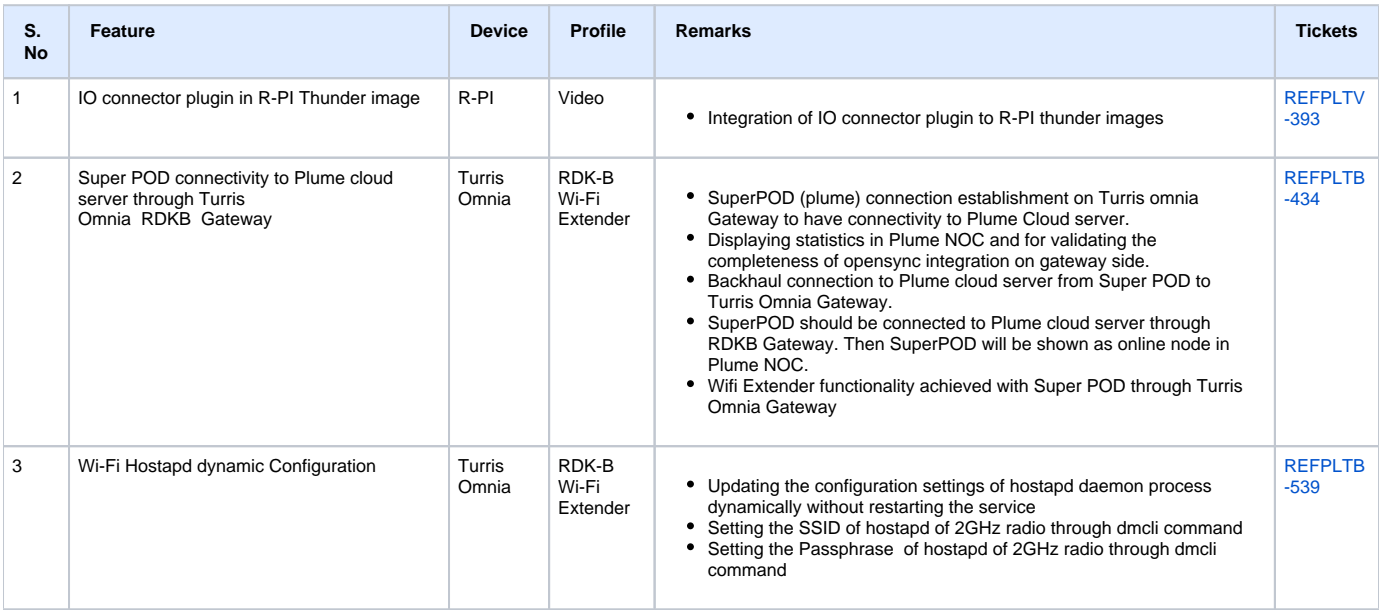

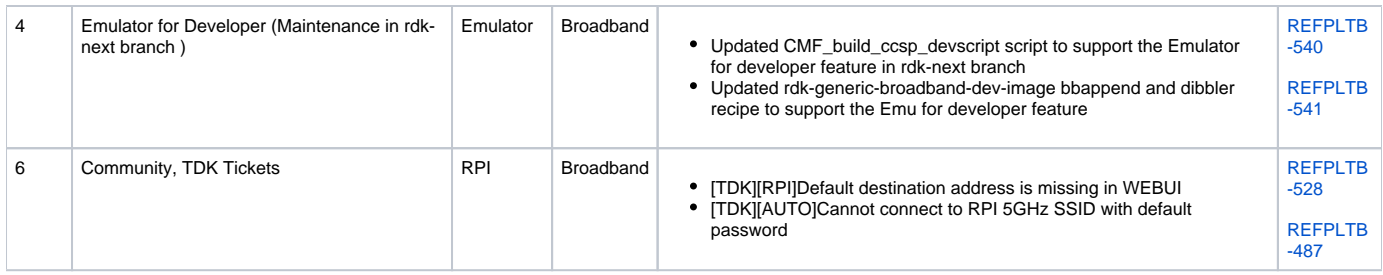

# <span id="page-1-0"></span>Hardware and Software Requirements

Supported software and hardware

- Preferred 2.4GHZ WIFI adapter for Emulator: Tenda 150Mbps Wireless PICO USB Adapter with RT5370 chipset (W311MI) (or) Preferred 2.4GHZ WIFI adapter for Emulator: TP-Link AC1200 Wireless Dual Band USB Adapter (Archer T4U)
- Preferred 5GHZ WIFI adapter for Emulator/RPI: TP-Link AC1200 Wireless Dual Band USB Adapter (Archer T4U)
- Preferred xfinity-wifi 2.4GHZ WIFI adapter for RPI: TP-LINK TL-WN823N 300Mbps Mini Wireless N USB Adapter
- New dongle Ultra-fast 1300 (867+400) mbps wireless speed with 802.11ac
- USB to Ethernet
- Desktop PCs
- 8 GB SD-Card

### <span id="page-1-1"></span>Known Issues and Limitations

• Nil

## <span id="page-1-2"></span>Project Documentation

Below are the list of supporting documents that are part of release

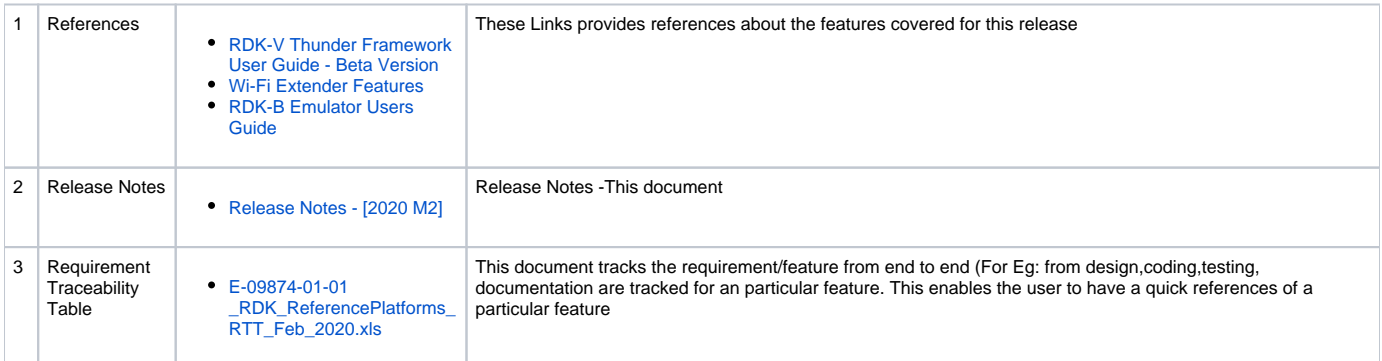

#### <span id="page-1-3"></span>Technical Support contact

Rajkumar Narayanan [\(Rajkumar\\_Narayanan@comcast.com](mailto:Rajkumar_Narayanan@comcast.com))